«ПРИНЯТО» на педагогическом совете протокол № 1 от 28.08.2023г.

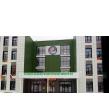

ЭЛЕКТРОННОЙ ПОДПИСЬЮ

Сертификат: 00968C82652489318A5BF6A31627DFB6EB Владелец: Мальвова Надежда Алексеевна Действителен: с 26.04.2023 до 19.07.2024

# **Программа внеурочной деятельности «Инженерные технологии» 8 - 10 классы на 2023-2024 учебный год муниципального казенного общеобразовательного учреждения «Кондровская средняя общеобразовательная школа №1» ГРАНИЗИЕМ ДЕЯТЕЛЬНОСТИ**<br>**Грограмма**<br>**г. Кондров и составление 2024**<br>**2024 учебный годинального казенного**<br>вательного учреждения<br>адровская средняя<br>адровская средняя<br>вовательная школа №1»<br>Кривенко

**Учитель:**

**Кривенков С.Н.**

#### **Пояснительная записка**

Развитие машиностроения непрерывно связанно с развитием производственного оборудования. Начиная с 80-х годов двадцатого века разработанные ранее универсальные станки стали подвергаться модернизации. На них стали устанавливать системы числового программного управления (ЧПУ). Первоначально данный вид оборудования был примитивен и "кадры" в управляющую программу станочнику приходилось вносить на месте, при этом при смене детали появлялась необходимость вводить программу заново. Но уже в 90-е годы стали создаваться современные станки , в которых были применены IT технологии. А именно появились современные обрабатывающие центры и станки с ЧПУ.

С этого момента у предприятий появляется заинтересованность в приобретении высококлассных специалистов способных работать на подобном оборудовании. Таким образом люди способные программировать и настраивать станки с ЧПУ становятся сильно востребованными на рынке труда.

Настоящая программа решает задачу подготовки специалистов через социально-активную творческую, научно-исследовательскую и информационную деятельность. Через планирование, организацию и проведение социально-значимых мероприятий достигается формирование у обучающихся жизненных целей, перспектив, происходит прояснение нравственных ценностей, познание собственного творческого потенциала, развитие умений работать в коллективе и личностных качеств.

Настоящая программа является составной и неотъемлемой частью работы системы дополнительного образования обучающихся школы, направленной на развитие умственных, творческих и иных способностей с целью формирования целостного мировоззрения будущего квалифицированного специалиста.

Образовательная область «Инженерные технологии» призвана познакомить учащихся 8 – 10 классов с основной программой инженерной графики в минимальном объеме и компьютерного моделирования «ADEM pdm, cad, cam, capp», которая раскрывает очень большие возможности перед учениками, позволяет применить на практике полученные ранее знания, и отработать навыки построений чертежей в машинном виде; обеспечить подготовку учеников к дальнейшему обучению в других учебных заведениях и необходимую практику для последующего профессионального образования и трудовой деятельности.

## **Цель программы:**

Формирование социально-активной творческой личности обучающегося через добровольческую, научно-исследовательскую, профилактическую и информационную работу.

## **Задачи программы:**

- 1. формирование социального созидательного интеллекта обучающейся молодежи,
- 2. приобретение опыта социально значимой деятельности,
- 3. формирование командных умений и навыков,
- 4. развитие личностного потенциала.

# **Направления работы:**

- 1. Формирование знаний, умений и навыков социально активной творческой личности.
- 2. Информационная деятельность.
- 3. Научно- исследовательская работа.
- 4. Научно- проектировочная работа.

# **Формы проведения занятий:**

- 1. Теория: мини-лекция, лекция беседа, дискуссия, диспут, «круглый стол»
- 2. Практика: проведение практических занятий на базе инженерного класса.

Программа рассчитана на обучающихся 8-10 классов, она составлена на 1 год обучения из расчета 1 час в неделю и составляет 34 часа.

Программа состоит из 2-х разделов: «Теория» и «Практика». В первом разделе рассматриваются теоретические вопросы, связанные с организацией работы и научно-проектировочной деятельности, информационной работы. В разделе «Практика» обучающиеся практически осваивают знания, изучаемые в разделе «Теория», приобретают умения и навыки самостоятельной работы через организацию и проведение занятий и мероприятий в образовательном учреждении.

К концу обучения по программе обучающиеся должны

## **знать:**

1. методы обработки и внедрения управляющих программ для обработки типовых деталей на автоматизированном оборудовании.

# **уметь:**

- 1. использовать справочную и исходную документацию при написании управляющих программ;
- 2. рассчитывать траекторию и эквидистанты инструментов, их исходные точки, координаты опорных точек контура детали;
- 3. заполнять формы сопроводительной документации;
- 4. разрабатывать и внедрять управляющие программы для обработки простых деталей на металлообрабатывающем оборудовании.

#### **Формы контроля:**

Самоконтроль знаний и умений, взаимоконтроль, оценка деятельности членами педагогического и ученического коллектива, анкетирование, тестирование, педагогическое наблюдение.

#### **Прогнозируемый результат:**

В результате реализации программы обучающиеся получают знания в области программирования, технологии машиностроения, металлообработки, информационных технологий, а также овладевают умениями и навыками поиска, организации и проведения практической деятельности.

## **Программа курса :**

- **1. Черчение** (5 часов)
- **2. 3d моделирование** (5 часов)
- **3. Программирование и работа на станках с ЧПУ** (11 часов)
- **4. Мехатроника** (7 часов)
- **5. Литейные технологии** (6 часов)

#### **Учебно**-**тематический план**

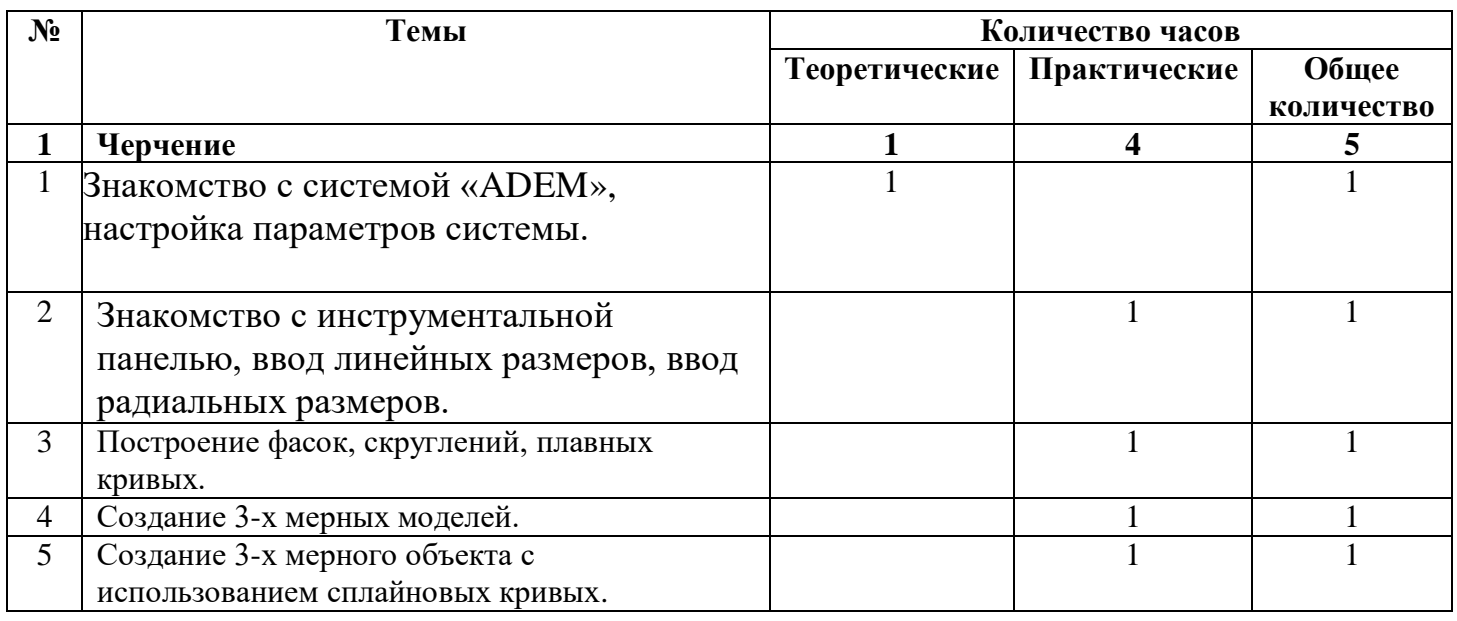

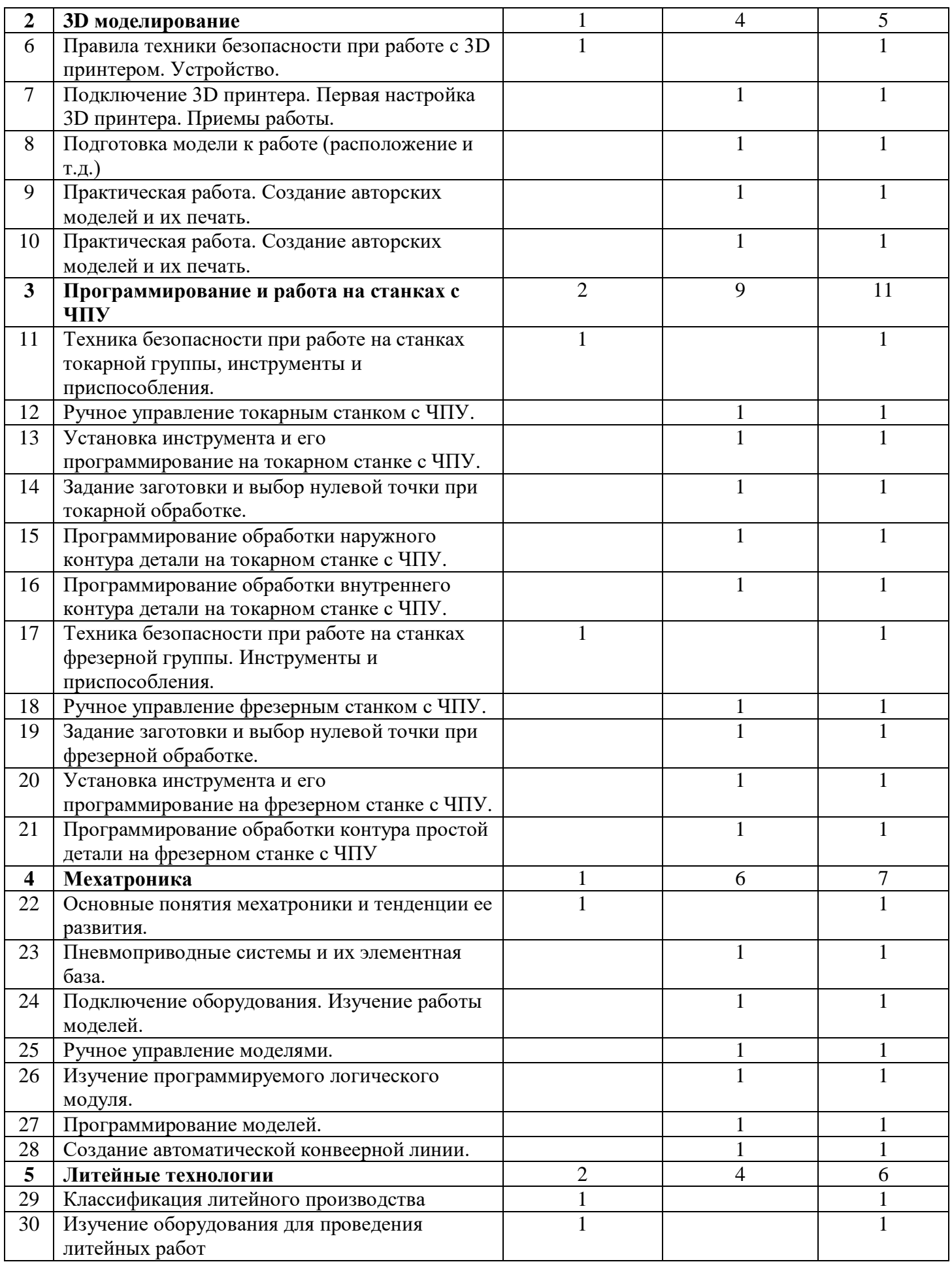

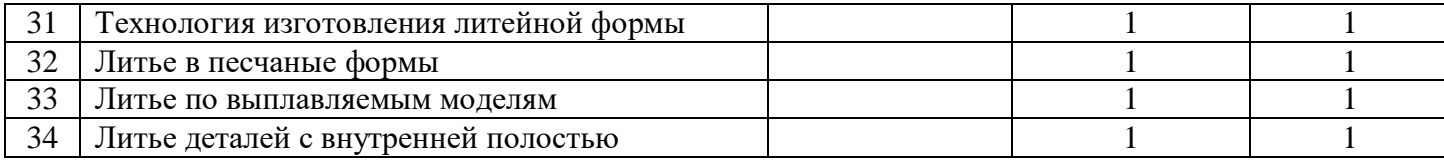